## \*\*\*\*\*\*\*\*\*\*\*\*\*\*\*\*\*\*\*\*\*\*\*\*\*\*\*\*\*\*\*\*\*\*\*\*\*\*

## Network Configuration Page \*\*\*\*\*\*\*\*\*\*\*\*\*\*\*\*\*\*\*\*\*\*\*\*\*\*\*\*\*\*\*\*\*\*\*\*\*\*

TS9000 series

00:00:00:00:00:00

1. 090 ABCD01234

Disable

Disable

Product Information Product Name ROM Version Serial Number

## Wireless LAN

Infrastructure MAC Address Connection SSID Channel Encryption WEP Key Length Authentication

Signal Strength

TCP/IPv4 IP Address Subnet Mask Default Gateway

## TCP/IPv6

Link Local Address Link Local Prefix Length

Stateless Address1 Stateless Prefix Length1 Stateless Address2 Stateless Prefix Length2 Stateless Address3 Stateless Prefix Length3 Stateless Address4 Stateless Prefix Length4

Default Gateway1 Default Gateway2 Default Gateway3 Default Gateway4

IPsec Security Protocol

Wireless Direct MAC Address Connection SSIO Password

Disable 00:00:00:00:00:00

Channel Encryption Authentication TCP/IPv4 IP Address Subnet Mask Default Gateway TCP/IPv6 Link Local Address Link Local Prefix Length IPsec Security Protocol Wired LAN MAC Address Connection TCP/IPv4 IP Address Subnet Mask Default Gateway TCP/IPv6 Link Local Address Link Local Prefix Length Stateless Address1 Stateless Prefix Length1 Stateless Address2 Stateless Prefix Length2 Stateless Address3 Stateless Prefix Length3 Stateless Address4 Stateless Prefix Length4 Default Gateway1 Default Gateway2 Default Gateway3 Default Gateway4 IPsec Security Protocol Wired LAN DRX Other Settings Printer Name Wireless Direct DevName Disable 00:00:00:OO:00:00 000000000000 ABCDE**F**-TS9000series

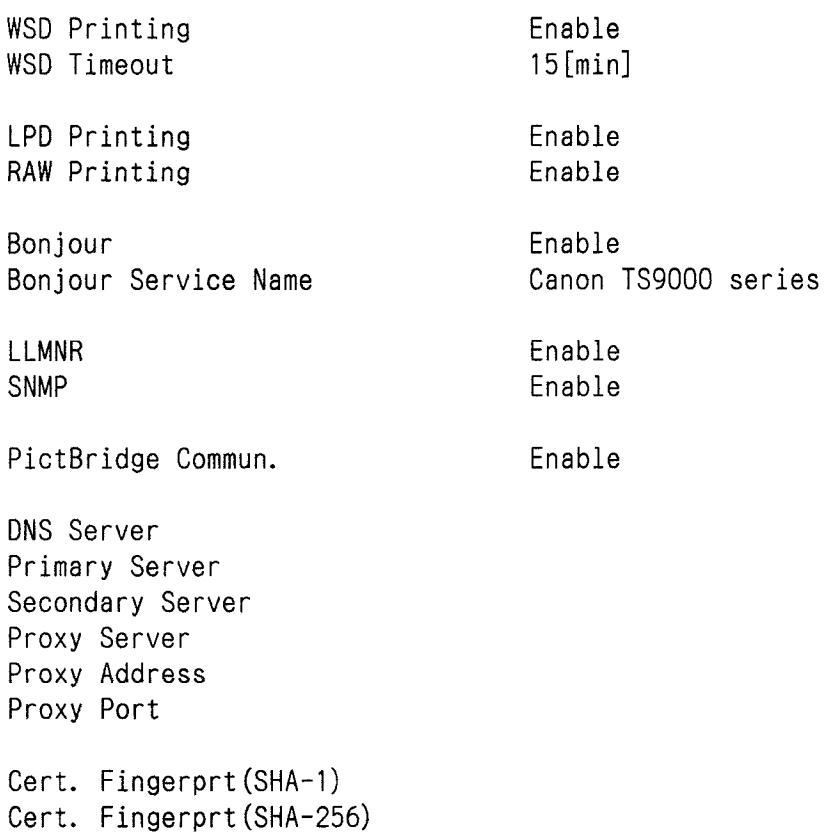